# 1.Applicazioni Web

### 1.1 I 3 livelli del Web

Il Web è il più grande sistema distribuito di tipo informativo.

Il modello di riferimento del Web è il client/server: il processo client chiede un servizio, tipicamente una pagina HTML, al processo server tramite il protocollo HTTP.

Il web è un'architettura a 3 livelli. Come abbiamo già visto i livelli logici di sistema informatico sono i seguenti:

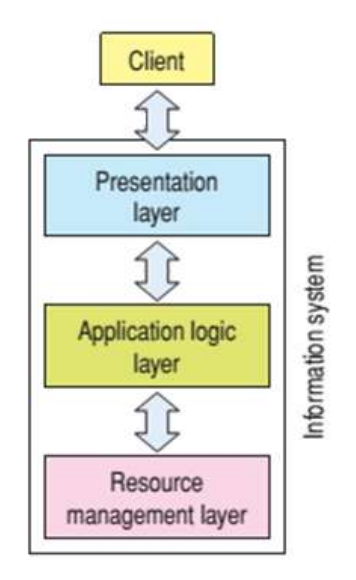

Nel web tipicamente questi 3 livelli logici sono implementati su 3 macchine distinte:

- 1. Primo livello: Client  $\rightarrow$  il computer del client tipicamente contiene il Presentation Layer;
- 2. Secondo livello: Web-Server  $\rightarrow$  un computer, chiamato Web-Server, o anche Application-Server, esegue la logica applicativa (gli algoritmi), implementa quindi l'Application Logic Layer. Viene chiamato anche Middleware;
- 3. Terzo livello: Server  $\rightarrow$  un computer mantiene e gestisce le risorse dell'applicazione. Le risorse sono memorizzate in:
	- a. File system
	- b. Data base

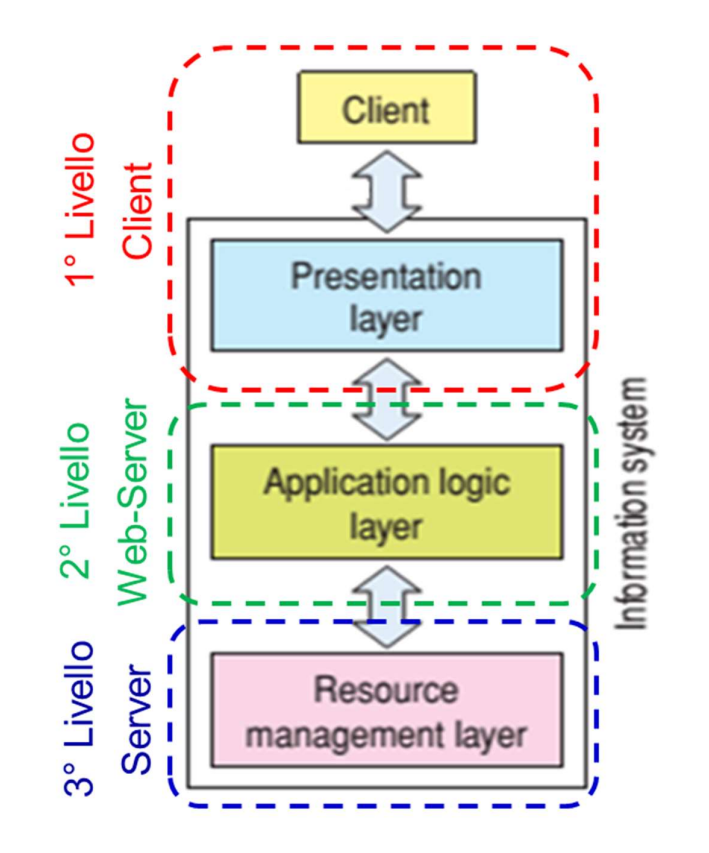

 Si noti che il linguaggio HTML non è un linguaggio di programmazione vero e proprio ma è un linguaggio di markatura. L'HTML è soltanto una sorta di "impaginatore" che permette di impostare la posizione di testo ed immagini in una pagina web, di inserire tabelle, frame, liste puntate e numerate e così via, oltre a stabilire le proprietà caratteristiche (ampiezza, colore, allineamento, ecc...) di ciascun elemento. HTML non ha in sé né strutture in grado di interagire con l'utente né strutture decisionali, è completamente

statico.<br>Se la pagina è statica, ossia è composta solo da codice HTML, il Web-Server si limita prelevare la pagina (ed eventuali contenuti statici come immagini) dal Server e restituirla al client che la visualizza così com'è senza compiere alcuna operazione.

Se abbiamo la necessità di aggiungere degli elementi dinamici alla pagina HTML dobbiamo utilizzare dei linguaggi di programmazione all'interno del codice HTML, linguaggi che dovranno essere interpretati ed eseguiti.

Ma chi interpreta ed esegue gli script inseriti nel codice HTML?

Possono essere interpretati ed eseguiti o dal client o dal web-server, a seconda del linguaggio di programmazione utilizzato.

Una pagina web quindi può essere:

A. Completamente statica  $\rightarrow$  la pagina HTML non contiene script né lato client né lato server: non viene compiuta nessuna elaborazione, la pagina HTML viene visualizzata dall'utente così com'è memorizzata nel file system.

#### B. Dinamica

- a. Solo lato server  $\rightarrow$  la pagina contiene degli script lato server ma non lato client: prima di inviare la pagina al client il webserver esegue il codice all'interno della pagina. Il client mostra all'utente la pagina ricevuta dal web-server senza compiere alcuna operazione.
- b. Solo lato client  $\rightarrow$  la pagina HTML contiene degli script lato client ma non lato server: il server invia al client la pagina HTML così com'è memorizzata nel file system. Il client però prima di visualizzarla all'utente esegue lo script lato client (es: javascript).
- c. Sia lato server che lato client  $\rightarrow$  la pagina HTML contiene sia script lato server che lato client: il web-server esegue il codice della pagina richiesta ed invia l'eseguibile al client. Il client prima di mostrare la pagina all'utente compie a sua volta l'elaborazione del codice all'interno della pagina.

Vediamo ora nel dettaglio i passi compiuti quando l'utente richiede l'apertura di una pagina web:

- 1. Il client chiede una pagina HTML al server;
- 2. il web-server, che sta in ascolto sulla porta 80, riceve la richiesta del client e stabilisce una connessione con il client;
- 3. il web-server chiede la pagina al server;
- 4. il server preleva la pagina dal file system;
- 5. il server restituisce la pagina al web-server;
- 6. il web-server verifica se il documento HTML richiesto ha del codice lato server o meno. Riesce a capirlo dall'estensione del file: se ha estensione HTML allora non contiene codice eseguibile, altrimenti (ad esempio ha estensione PHP) contiene codice eseguibile lato server.

#### A. Se non ha codice lato server  $\rightarrow$

I. Il web-server non compie nessuna operazione sulla pagina HTML ricevuta dal server;

#### B. se ha codice lato server  $\rightarrow$

- I. il web-server esegue il codice della pagina;
- II. Se contiene una chiamata al Data Base  $\rightarrow$ 
	- a. Il web-server rigira la richiesta al server;
	- b. Il server compie le operazioni richieste sul Data Base ed eventualmente restituisce il risultato;
	- c. Il web-server riceve il risultato dal server ed eventualmente continua la sua esecuzione con le informazioni ottenute;
	- d. L'eseguibile ottenuto dall'elaborazione della pagina è una pagina HTML.
- 7. Il web-server invia la pagina HTML al client;
- 8. il client riceve la pagina HTML dal web-server e verifica se contiene codice lato client:

#### A. se non ha codice lato client  $\rightarrow$

I. il client non compie nessuna operazione sulla pagina HTML ricevuta dal web-server

#### B. se ha codice lato client  $\rightarrow$

- I. il client esegue il codice
- 9. il client mostra la pagina HTML all'utente

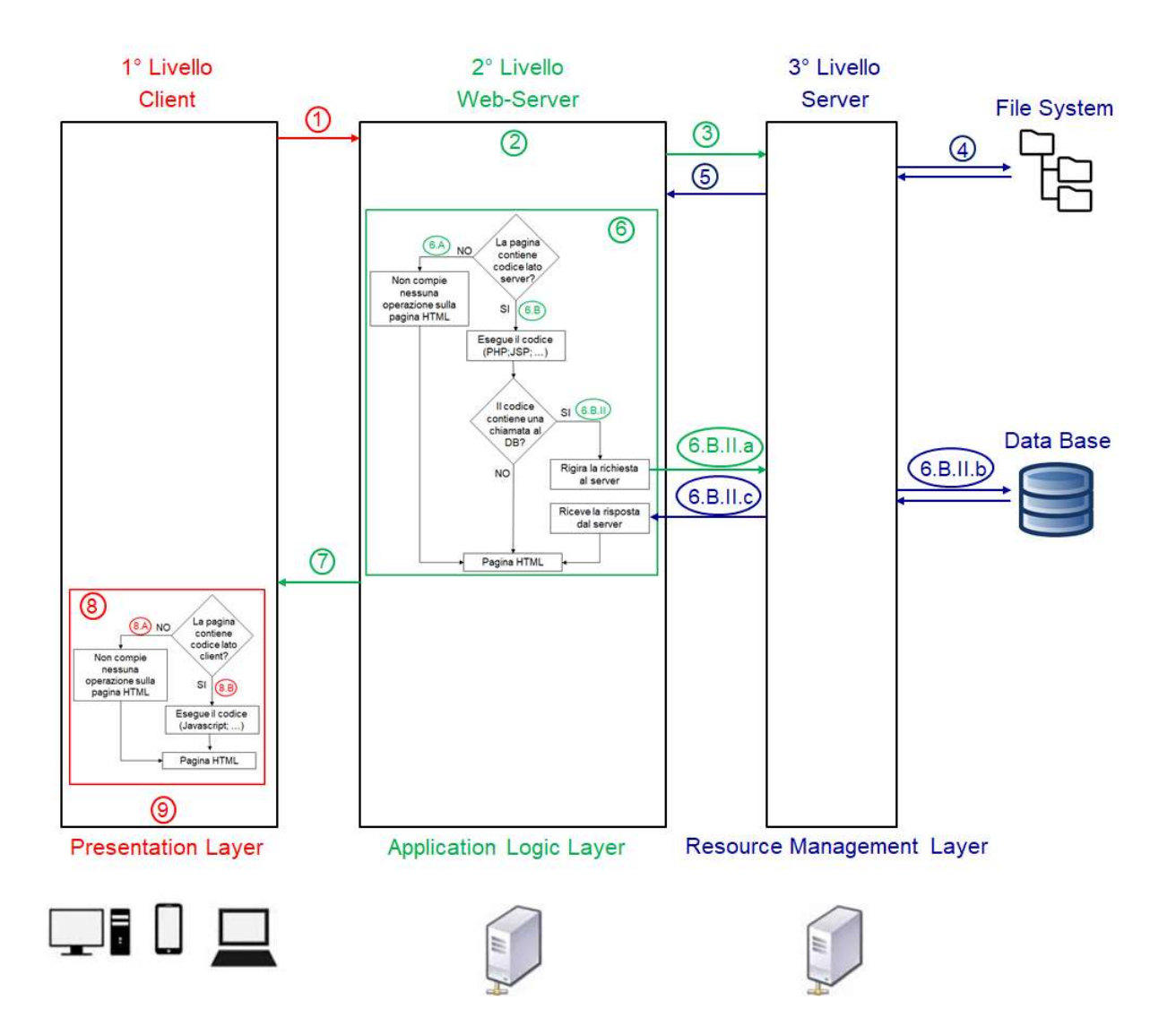

#### La seguente figura mostra graficamente i passaggi descritti sopra:

Di seguito il dettaglio del punto 6:

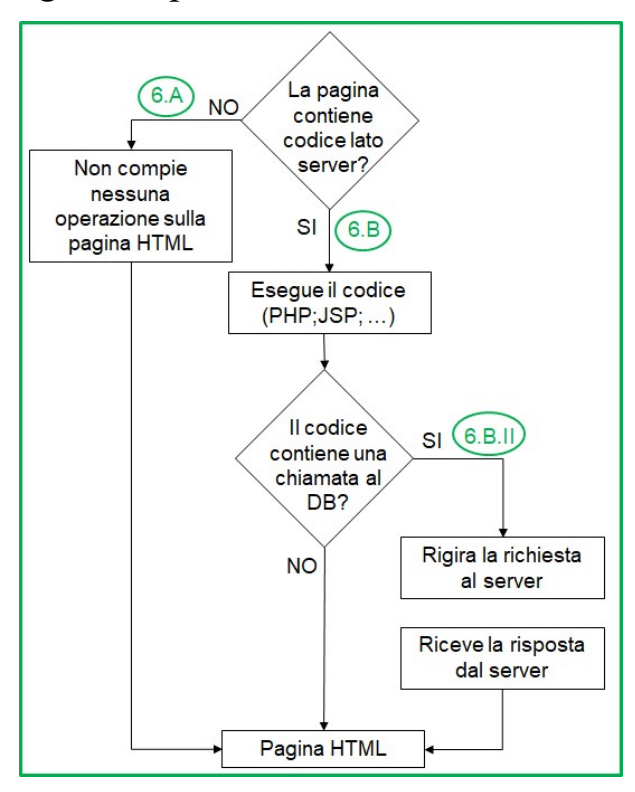

Ed il dettaglio del punto 8:

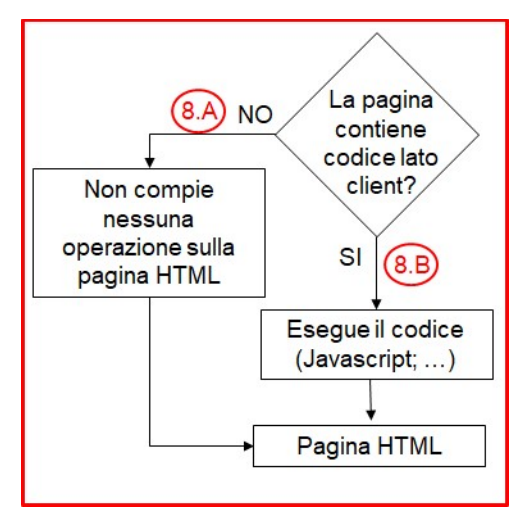

I principali client, che interpretano l'HTML, sono i browser:

- Internet explorer
- Google Chrome
- Mozzilla Firefox
- …

I principali web-server sono:

- Internet Information Server (IIS) Microsoft
- Apache Linux
- …

I principali server sono:

- My-Sql
- Oracle
- DB2
- Sql-Server
- …

#### Ricapitolando:

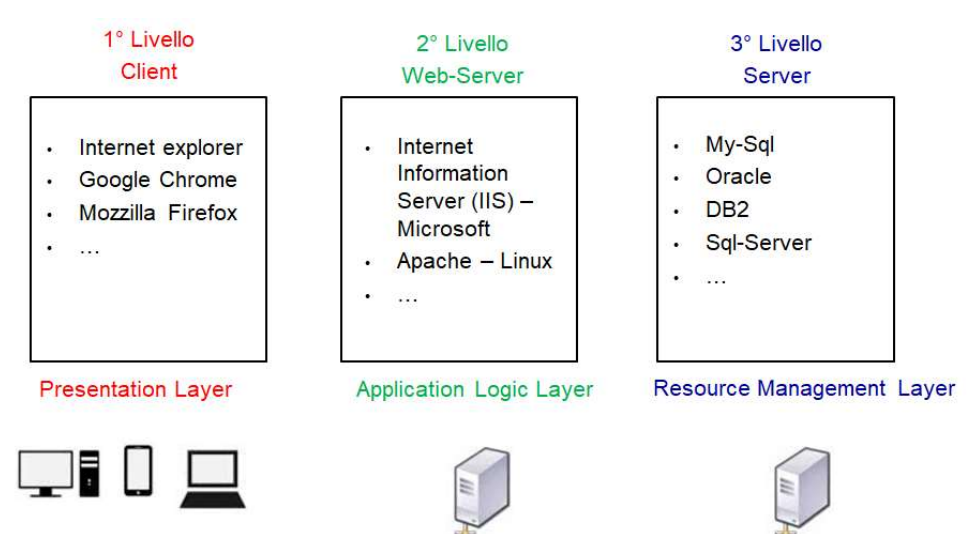

## 1.2 Programmazione lato client

Come visto nella programmazione lato client gli script vengono eseguiti dal browser.

Il server invia al client una pagina HTML contenente degli script che il browser dovrà essere in grado di eseguire. Gli script lato client possono inoltre contenere istruzioni concrete per il browser, indicando ad esempio come devono reagire a precise azioni dell'utente o ad un click su un pulsante.

Ad esempio lato client si possono implementare dei controlli formali sui dati inseriti dall'utente in una pagina form. Al click sul pulsante per esempio di "Invio", il browser verifica che i dati inseriti nel form siano coerenti col formato richiesto, o che tutti i campi siano valorizzati. In questo caso la convalida è affidata totalmente al client (browser dell'utente), i dati non vengono spediti al server finché non sono validi. Il server non interagisce in nessun modo e si limita ad attendere i dati convalidati per poterli manipolare.

Le principali tecnologie utilizzate per la creazione di pagine web dinamiche lato client sono:

- *JavaScript*  $\rightarrow$  rilasciato nel 1995 si è diffuso velocemente ed è diventato così un linguaggio di scripting universale per tutti i browser comuni.
- Adobe Flash Player  $\rightarrow$  onnipresente piattaforma client-side, ma oramai obsoleta

### 1.3 Programmazione lato server

Nell'ambito della programmazione Web si definiscono linguaggi lato server quei linguaggi di programmazione che vengono interpretati ed elaborati dal web-server il quale, successivamente, invia i risultati al client (il browser dell'utente).

Questa volta quindi è l'applicazione web-server che interpreta ed esegue il codice, e non il browser.

Il web-server ricevuto il file dal server, controlla se ha elementi dinamici lato server o meno. Riesce a comprenderlo osservando l'estensione del file: se ha estensione HTML allora non contiene elementi dinamici lato server; se non ha estensione HTML ma ad esempio PHP o ASP, allora sa che contiene all'interno del codice che deve eseguire ed interpretare prima di passarlo al client.

L'eseguibile di un file dinamico lato server è un file HTML.

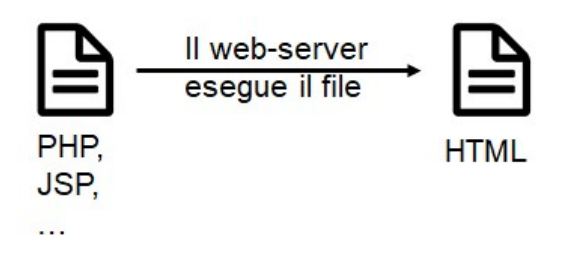

Il file HTML così ottenuto viene inviato al client.

Si noti che la pagina HTML inviata al client conterrà solo codice HTML ed eventualmente codice JavaScript da eseguire lato client, ma non codice lato server. Se l'utente prova a vedere il codice della pagina visualizzata sul proprio browser vedrà solo codice HTML ed eventualmente Javascript. Il codice lato server viene volutamente mascherato all'utente.

Questo è molto importante ed è necessario per proteggere il codice lato server:

- gli utenti più esperti non possono rubare il codice: la scrittura del codice può costare anche molti giorni di lavoro;
- o manipolarlo: si pensi se fosse possibile manipolare il codice ad esempio facendogli fare le operazioni desiderate sul Data Base, si pensi al sito di una banca!!

La sicurezza quindi è l'aspetto più importante della programmazione lato server.

Per accedere al Data Base, sia in lettura che scrittura, quindi è necessario passare per il codice lato server.

Spesso il compito degli script lato server è quello di raccogliere i giusti dati da un database ed inserirli nel sito web.

Ma la programmazione lato server è necessaria anche quando si ha la necessità di eseguire operazioni particolari prima dell'invio della pagina al client, operazioni che determinano i contenuti e la struttura della pagina stessa.

Ad esempio la programmazione lato server può essere utilizzata per popolare dei campi della pagina HTML con valori prelevati da un Data Base. Si pensi ad esempio al listino prezzi di una ditta, dove i prezzi possono subire spesso variazioni nel tempo. Per far si che la pagina HTML mostrata all'utente abbia sempre i prezzi aggiornati basterà modificare i prezzi sul data base (è assolutamente sconsigliato mettere i valori dei prezzi cablati all'interno del codice!!!).

Le principali tecnologie utilizzate per la creazione di pagine web dinamiche lato client sono:

- $\rightarrow$  *PHP (Hypertext Preprocessor)*  $\rightarrow$  linguaggio di programmazione rilasciato nel 1995. Gratuito ed open source. (pagine con estensione .PHP);
- ASP (Active Server Pages)  $\rightarrow$  Soluzione proprietaria Microsoft (file con estensione .asp);
- Servlet  $\rightarrow$  componente software scritto in Java che produce contenuto Web dinamico;
- *JSP (Java Server Page)*  $\rightarrow$  Pagina JSP convertita e compilata in una Servlet Java alla prima richiesta di accesso (file con estensione .jsp);
- AJAX (Asynchronous JavaScript And XML JavaScript asincrono  $ed XML$ ) tecnica di sviluppo di applicazioni Web interattive;

### 1.4 Programmazione lato cliente e lato server a confronto: pro e contro

Per prima cosa si noti che una pagina può contenere sia script lato server, che lato client, ma gli script non possono interagire tra loro, o condividere variabili, in quanto vengono eseguiti in due momenti distinti e successivi.

L'immagine seguente mostra una visione ad alto livello di cosa accade quando un client chiede una pagina HTML al server:

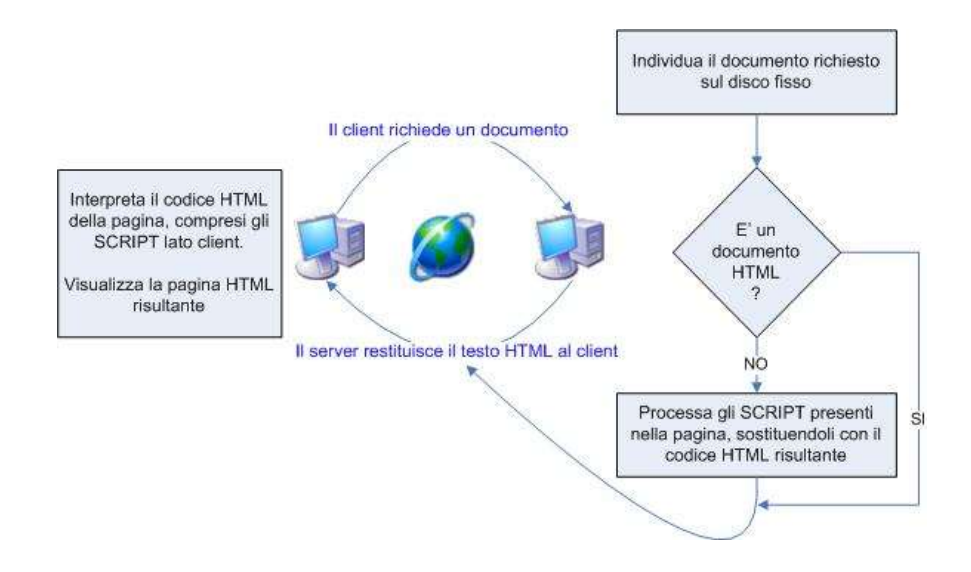

Nell'immagine seguente vengono riepilogati i principali linguaggi di programmazione lato client e lato server:

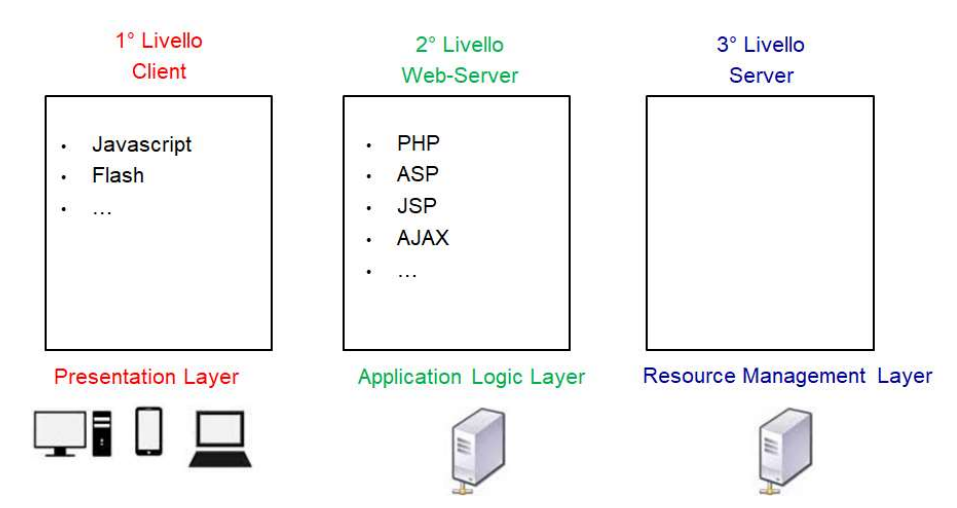

La seguente tabella mostra le differenze tra le due tipologie di programmazione Web, lato client e lato server, evidenziando in verde i pro ed in rosso i contro delle due scelte architetturali:

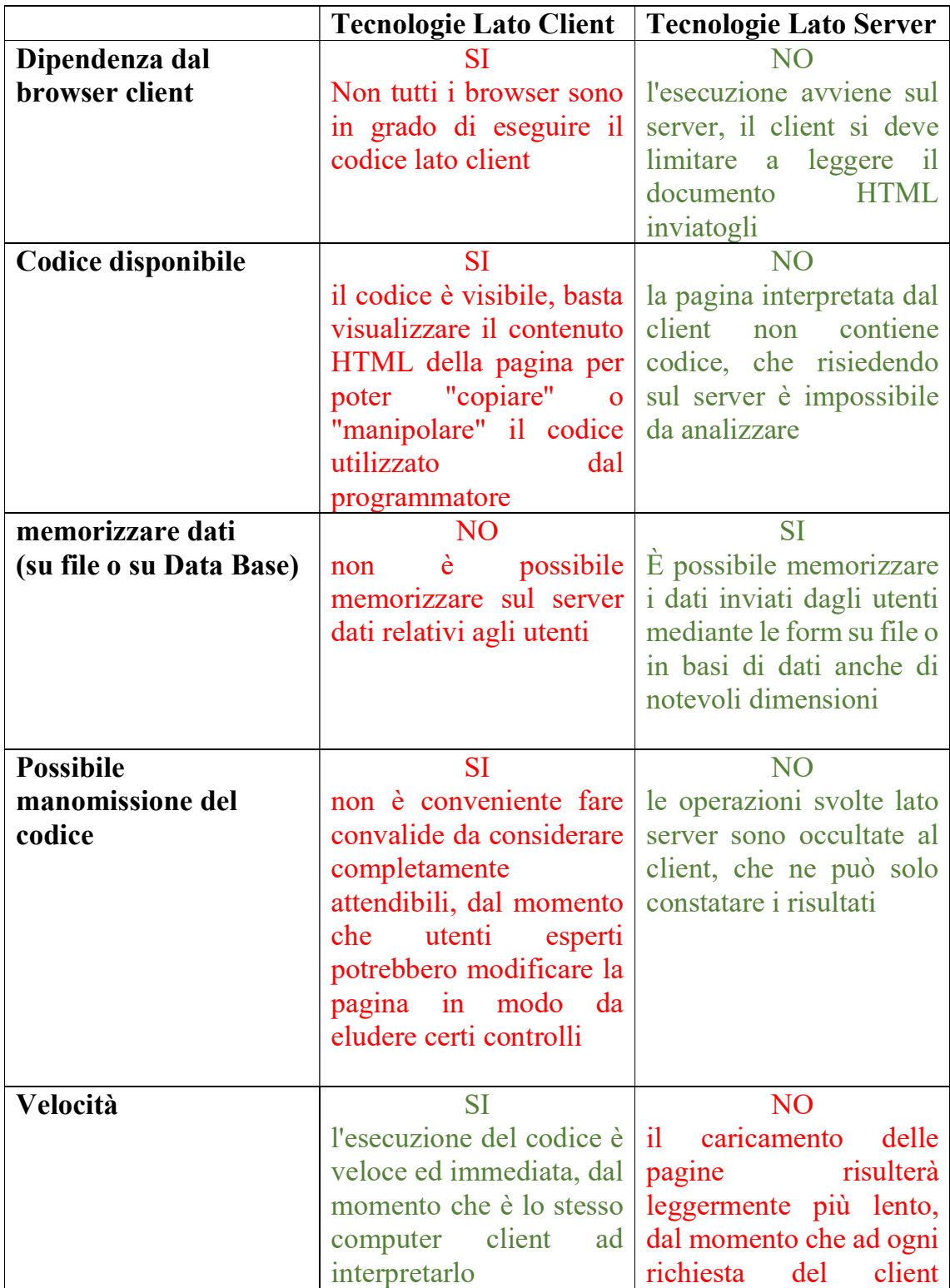

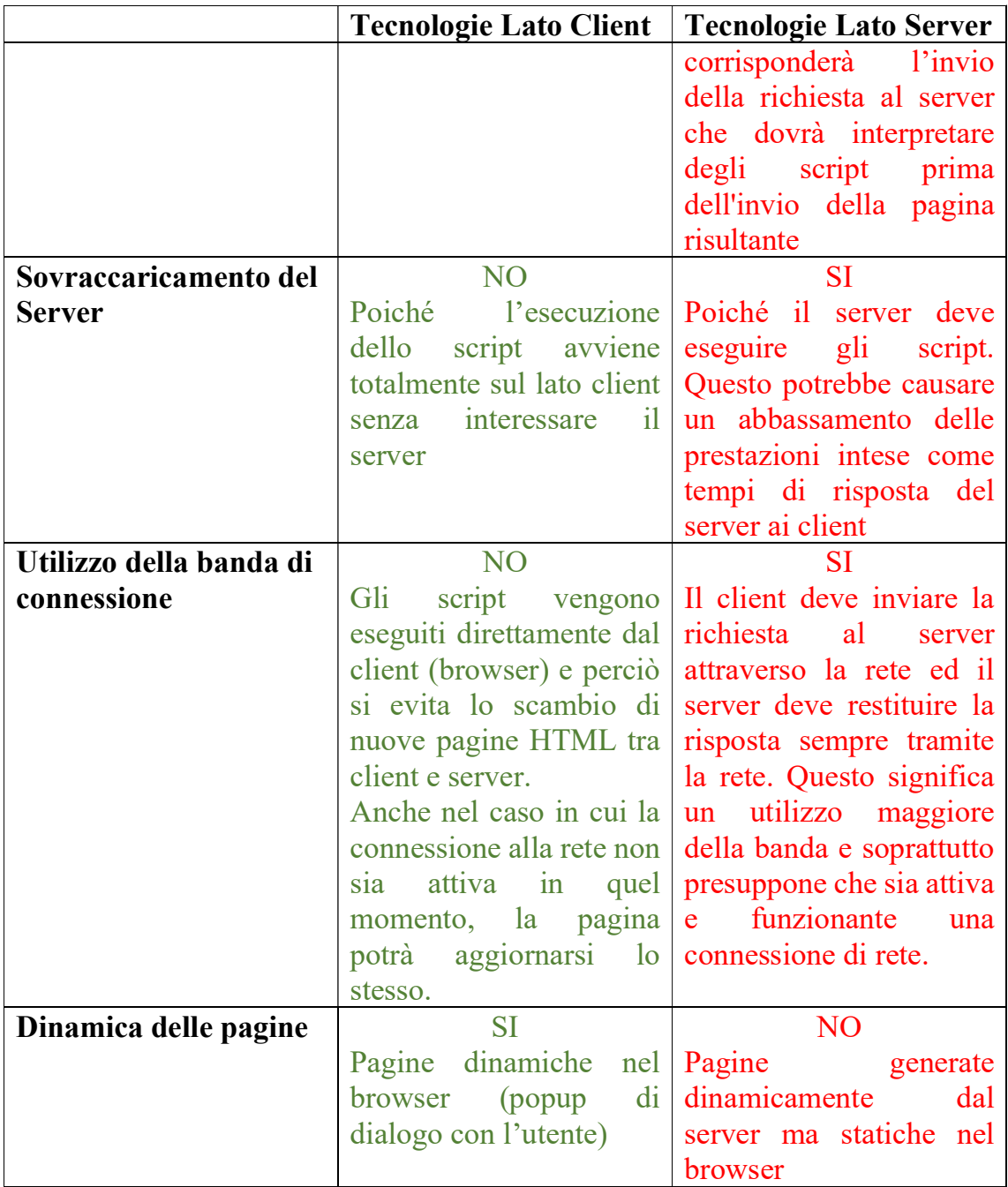